# NAG Fortran Library Routine Document

# D03PDF/D03PDA

Note: before using this routine, please read the Users' Note for your implementation to check the interpretation of bold italicised terms and other implementation-dependent details.

# 1 Purpose

D03PDF/D03PDA integrates a system of linear or nonlinear parabolic partial differential equations (PDEs) in one space variable. The spatial discretisation is performed using a Chebyshev  $C^0$  collocation method, and the method of lines is employed to reduce the the PDEs to a system of ordinary differential equations (ODEs). The resulting system is solved using a backward differentiation formula method.

D03PDA is a version of D03PDF that has additional parameters in order to make it safe for use in multithreaded applicat[ions \(see Section 5 below\).](#page-2-0)

# 2 Specifications

### 2.1 Specification for D03PDF

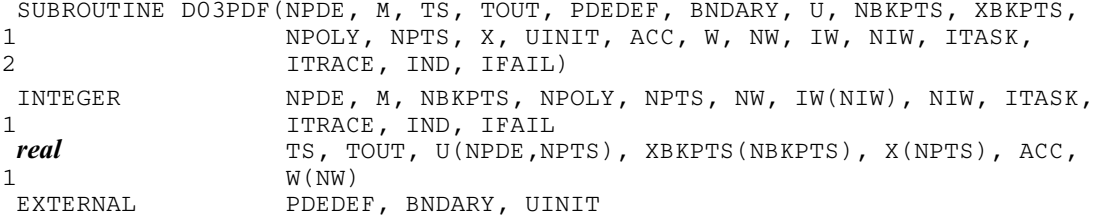

### 2.2 Specification for D03PDA

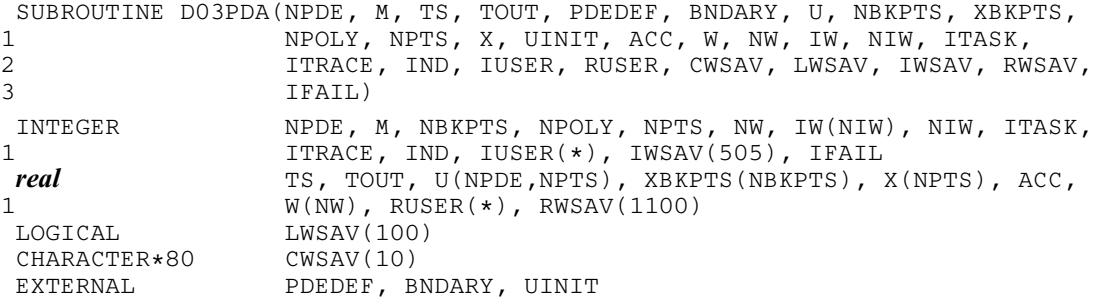

# 3 Description

D03PDF/D03PDA integrates the system of parabolic equations:

$$
\sum_{j=1}^{NPDE} P_{i,j} \frac{\partial U_j}{\partial t} + Q_i = x^{-m} \frac{\partial}{\partial x} (x^m R_i), \quad i = 1, 2, ..., \text{NPDE}, \quad a \le x \le b, \ t \ge t_0,
$$
\n(1)

where  $P_{i,j}$ ,  $Q_i$  and  $R_i$  depend on x, t, U,  $U_x$  and the vector U is the set of solution values

$$
U(x,t) = [U_1(x,t), \dots, U_{\text{NPDE}}(x,t)]^T,
$$
\n(2)

and the vector  $U_x$  is its partial derivative with respect to x. Note that  $P_{i,j}$ ,  $Q_i$  and  $R_i$  must not depend on  $(\partial U)/(\partial t)$ .

The integration in time is from  $t_0$  to  $t_{\text{out}}$ , over the space interval  $a \le x \le b$ , where  $a = x_1$  and  $b = x_{\text{NBKPTS}}$  $b = x_{\text{NBKPTS}}$  $b = x_{\text{NBKPTS}}$ are the leftmost and rightmost of a user-defined set of break-points  $x_1, x_2, \ldots, x_{\text{NBKPTS}}$ . The co-ordinate system in space is defined by the value of m;  $m = 0$  for Cartesian co-ordinates,  $m = 1$  for cylindrical polar co-ordinates and  $m = 2$  for spherical polar co-ordinates.

<span id="page-1-0"></span>The system is defined by the functions  $P_{i,j}$ ,  $Q_i$  and  $R_i$  which must be specified in a [subroutine PDEDEF](#page-2-0) supplied by the user.

The initial values of the functions  $U(x, t)$  must be given at  $t = t_0$ , and must be specified in a subroutine [UINIT.](#page-5-0)

The functions  $R_i$ , for  $i = 1, 2, \ldots$ , N[PDE, w](#page-2-0)hich may be thought of as fluxes, are also used in the definition of the boundary conditions for each equation. The boundary conditions must have the form

$$
\beta_i(x,t)R_i(x,t,U,U_x) = \gamma_i(x,t,U,U_x), \quad i = 1,2,\ldots,\text{NPDE},\tag{3}
$$

where  $x = a$  or  $x = b$ .

The boundary conditions must be specified in [a subroutine BNDARY provided b](#page-4-0)y the user. Thus, the problem is subject to the following restrictions:

- (i)  $t_0 < t_{\text{out}}$ , so that integration is in the forward direction;
- (ii)  $P_{i,j}$ ,  $Q_i$  and the flux  $R_i$  must not depend on any time derivatives;
- (iii) the evaluation of the functions  $P_{i,j}$ ,  $Q_i$  and  $R_i$  is done at both the break-points and internally selected points for each element in turn, that is  $P_{i,j}$ ,  $Q_i$  and  $R_i$  are evaluated twice at each break-point. Any discontinuities in these functions must therefore be at one or more of the break-points  $x_1, x_2, \ldots, x_{\text{NBKPTS}};$
- (iv) at least one of the functions  $P_{i,j}$  must be non-zero so that there is a time derivative present in the problem;
- (v) if  $m > 0$  and  $x_1 = 0.0$ , which is the left boundary point, then it must be ensured that the PDE solution is bounded at this point. This can be done by either specifying the solution at  $x = 0.0$  or by specifying a zero flux there, that is  $\beta_i = 1.0$  and  $\gamma_i = 0.0$ . [See also Section 8 below.](#page-10-0)

The parabolic equations are approximated by a system of ODEs in time for the values of  $U_i$  at the mesh points. This ODE system is obtained by approximating the PDE solution between each pair of breakpoints by a Chebyshev polynomial [of degree NPOLY. The int](#page-5-0)erval between each pair of break-points is treated by D03PDF/D03PDA as an element, and on this element, a polynomial and its space and time derivatives are made to satisfy the system of PDEs at  $NPOLY - 1$  $NPOLY - 1$  $NPOLY - 1$  spatial points, which are chosen internally by the code and the break-points. In the case of just one element, the break-points are the boundaries. The user-defined break-points and the internally selected points together define the mesh. The smallest [value that NPOLY can take](#page-5-0) is one, in which case, the solution is approximated by piecewise linear polynomials between consecutive break-points and the method is similar to an ordinary finite element method.

In total there are  $(NBKPTS - 1) \times NPOLY + 1$  $(NBKPTS - 1) \times NPOLY + 1$  $(NBKPTS - 1) \times NPOLY + 1$  $(NBKPTS - 1) \times NPOLY + 1$  $(NBKPTS - 1) \times NPOLY + 1$  mesh points in the spatial direction, and  $NPDE \times (NBKPTS - 1) \times NPOLY + 1) ODEs$  $NPDE \times (NBKPTS - 1) \times NPOLY + 1) ODEs$  $NPDE \times (NBKPTS - 1) \times NPOLY + 1) ODEs$  $NPDE \times (NBKPTS - 1) \times NPOLY + 1) ODEs$  $NPDE \times (NBKPTS - 1) \times NPOLY + 1) ODEs$  $NPDE \times (NBKPTS - 1) \times NPOLY + 1) ODEs$  $NPDE \times (NBKPTS - 1) \times NPOLY + 1) ODEs$  in the time direction; one ODE at each break-point for each PDE component and (NP[OLY](#page-5-0)  $-1$ ) ODEs for each PDE component between each pair of breakpoints. The system is then integrated forwards in time using a backward differentiation formula method.

# 4 References

Berzins M (1990) Developments in the NAG Library software for parabolic equations Scientific Software Systems (ed J C Mason and M G Cox) 59–72 Chapman and Hall

Berzins M and Dew P M (1991) Algorithm 690: Chebyshev polynomial software for elliptic-parabolic systems of PDEs ACM Trans. Math. Software 17 178–206

Zaturska N B, Drazin P G and Banks W H H (1988) On the flow of a viscous fluid driven along a channel by a suction at porous walls Fluid Dynamics Research 4

# <span id="page-2-0"></span>5 Parameters

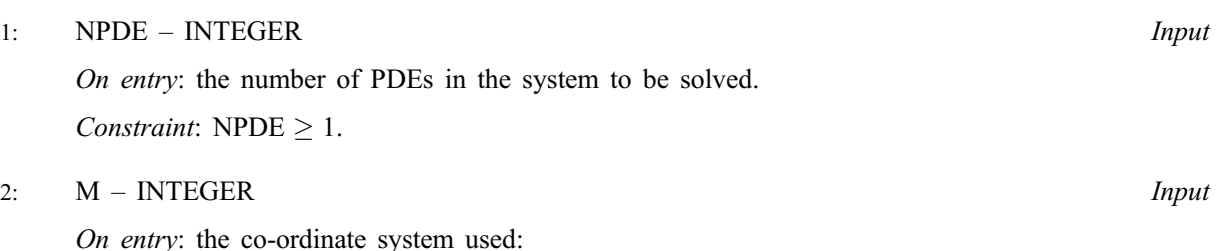

Indicates Cartesian co-ordinates.

 $M = 1$ 

 $M = 0$ 

Indicates cylindrical polar co-ordinates.

 $M = 2$ 

Indicates spherical polar co-ordinates.

Constraint:  $0 \le M \le 2$ .

3: TS – real Input/Output

On entry: the initial value of the independent variable  $t$ .

On exit: the value of t corresponding to the solution values in U. Normally  $TS = TOUT$ . Constraint: TS < TOUT.

4: TOUT – real Input

On entry: the final value of  $t$  to which the integration is to be carried out.

5: PDEDEF – SUBROUTINE, supplied by the user. External Procedure

PDEDEF must compute the values of the functions  $P_{i,j}$ ,  $Q_i$  and  $R_i$  which define the system of PDEs. The functions may depend on  $x$ ,  $t$ [, U a](#page-5-0)nd  $U_x$  and must be evaluated at a set of points.

```
The specification of PDEDEF for D03PDF is:
    SUBROUTINE PDEDEF(NPDE, T, X, NPTL, U, UX, P, Q, R, IRES)
    INTEGER NPDE, NPTL, IRES<br>
real T, X(NPTL), U(NP
   real T, X(NPTL), U(NPDE, NPTL), UX(NPDE, NPTL), 1
                     P(NPDE, NPDE, NPTL), Q(NPDE, NPTL), R(NPDE, NPTL)
The specification of PDEDEF for D03PDA is:
    SUBROUTINE PDEDEF(NPDE, T, X, NPTL, U, UX, P, Q, R, IRES, IUSER,
   1 RUSER)
    INTEGER NPDE, NPTL, IRES, IUSER(*)<br>
real T, X(NPTL), U(NPDE, NPTL),
                     T, X(NPTL), U(NPDE,NPTL), UX(NPDE,NPTL),
   1 P(NPDE, NPDE, NPTL), Q(NPDE, NPTL), R(NPDE, NPTL), 2
                     2 RUSER(*)
1: NPDE – INTEGER Input
    On entry: the number of PDEs in the system.
2: T - real Input
    On entry: the current value of the independent variable t.
3: X(NPTL) – real array Input
    On entry: contains a set of mesh points at which P_{i,j}, Q_i and R_i are to be evaluated. X(1)
```
and X(NPTL) contain successive user-supplied break-points and the elements of the array will satisfy  $X(1) < X(2) < \ldots < X(NPTL)$ . 4: NPTL – INTEGER *Input* On entry: the number of points at which evaluations are required (the value of  $NPOLY + 1$ ). 5:  $U(NPDE.NPTL) - real array$  Input On entry:  $U(i, j)$  contains the value of the component  $U_i(x, t)$  where  $x = X(i)$ , for  $i = 1, 2, \ldots, \text{NPDE}; i = 1, 2, \ldots, \text{NPTL}.$ 6: UX(NPDE,NPTL) – real array Input *On entry*: UX $(i, j)$  contains the value of the component  $(\partial U_i(x, t))/(\partial x)$  where  $x = X(j)$ , for  $i = 1, 2, ..., \text{NPDE}; j = 1, 2, ..., \text{NPTL}.$ 7: P(NPDE,NPDE,NPTL) – real array Output On exit:  $P(i, j, k)$  must be set to the value of  $P_{i,j}(x, t, U, U_x)$  where  $x = X(k)$ , for  $i, j = 1, 2, \ldots, \text{NPDE}; k = 1, 2, \ldots, \text{NPTL}.$ 8:  $Q(NPDE, NPTL) - real array$  Output On exit:  $Q(i, j)$  must be set to the value of  $Q_i(x, t, U, U_x)$  where  $x = X(j)$ , for  $i = 1, 2, \ldots, \text{NPDE}; j = 1, 2, \ldots, \text{NPTL}.$ 9:  $R(NPDE, NPTL) - real array$  Output On exit:  $R(i, j)$  must be set to the value of  $R_i(x, t, U, U_x)$  where  $x = X(j)$ , for  $i = 1, 2, \ldots, \text{NPDE}; j = 1, 2, \ldots, \text{NPTL}.$ 10: IRES – INTEGER *Input/Output* On entry: set to  $-1$  or 1. On exit: should usually remain unchanged. However, the user may set IRES to force the integration routine to take certain actions as described below:  $IRES = 2$ Indicates to the integrator that control should be passed back immediately to the calling (sub)program with the error indicator set to IFAIL  $= 6$ .  $IRES = 3$ Indicates to the integrator that the current time step should be abandoned and a smaller time step used instead. The user may wish to set  $IRES = 3$  when a physically meaningless input or output value has been generated. If the user consecutively sets  $IRES = 3$ , then D03PDF/D03PDA returns to the calling (sub)program with the error indicator set to IFAIL  $=$  4. Note: the following are additional parameters for specific use of PDEDEF with D03PDA. Users of D03PDF therefore need not read the remainder of this description. 11: IUSER(\*) – INTEGER array User Workspace<br>
12: RUSER(\*) – real array User Workspace  $RUSER(*) - real$  array [PDEDEF is called](#page-2-0) from D03PDA with the parameters IUSER and RUSER as supplied to D03PDA. You are free to use the arrays IUSER and RUSER to supply information to

PDEDEF must be declared as EXTERNAL in the (sub)program from which D03PDF/D03PDA is called. Parameters denoted as *Input* must not be changed by this procedure.

[PDEDEF.](#page-2-0)

<span id="page-4-0"></span>6: BNDARY – SUBROUTINE, supplied by the user. External Procedure

BNDARY must compute the functions  $\beta_i$  and  $\gamma_i$  which define the boundary conditions as in equ[ation \(3\).](#page-1-0)

The specification of BNDARY for D03PDF is: SUBROUTINE BNDARY(NPDE, T, U, UX, IBND, BETA, GAMMA, IRES) INTEGER NPDE, IBND, IRES **real** T, U(NPDE), UX(NPDE), BETA(NPDE), GAMMA(NPDE) The specification of BNDARY for D03PDA is: SUBROUTINE BNDARY(NPDE, T, U, UX, IBND, BETA, GAMMA, IRES, IUSER, 1 RUSER) INTEGER NPDE, IBND, IRES, IUSER(\*)<br> **real** T, U(NPDE), UX(NPDE), BETA  $real$  T, U(NPDE), UX(NPDE), BETA(NPDE), GAMMA(NPDE),  $1$ 1 RUSER(\*) 1: NPDE – INTEGER *Input* On entry: the number of PDEs in the system. 2:  $T - real$  Input On entry: the current value of the independent variable  $t$ . 3: U(NPDE) – real array Input On entry:  $U(i)$  contains the value of the component  $U_i(x, t)$  at the boundary specified by IBND, for  $i = 1, 2, \ldots$ , NPDE. 4: UX(NPDE) – real array Input On entry: UX $(i)$  contains the value of the component  $(\partial U_i(x,t))/(\partial x)$  at the boundary specified by IBND, for  $i = 1, 2, \ldots$ , NPDE. 5: IBND – INTEGER *Input* On entry: specifies which boundary conditions are to be evaluated. If IBND = 0, then BNDARY must set up the coefficients of the left-hand boundary,  $x = a$ . If IBND  $\neq 0$ , then BNDARY must set up the coefficients of the right-hand boundary,  $x = b$ . 6: BETA(NPDE) – real array Output On exit: BETA $(i)$  must be set to the value of  $\beta_i(x, t)$  at the boundary specified by IBND, for  $i = 1, 2, ..., \text{NPDE}$ . 7: GAMMA(NPDE) – real array Output On exit: GAMMA(i) must be set to the value of  $\gamma_i(x, t, U, U_x)$  at the boundary specified by IBND, for  $i = 1, 2, \ldots$ , NPDE. 8: IRES – INTEGER *Input/Output* On entry: set to  $-1$  or 1. On exit: should usually remain unchanged. However, the user may set IRES to force the integration routine to take certain actions as described below:  $IRES = 2$ Indicates to the integrator that control should be passed back immediately to the calling (sub)program with the error indicator set to IFAIL  $= 6$ .  $IRES = 3$ Indicates to the integrator that the current time step should be abandoned and a smaller time step used instead. The user may wish to set  $\text{RES} = 3$  when a physically meaningless input or output value has been generated. If the user consecutively sets IRES = 3, then D03PDF/D03PDA returns to the calling (sub)program with the error indicator set to IFAIL  $=$  4.

<span id="page-5-0"></span>Note: the following are additional parameters for specific use of BNDARY with D03PDA. Users of D03PDF therefore need not read the remainder of this description.

- 9: IUSER(\*) INTEGER array User Workspace<br>
10: RUSER(\*) real array User Workspace
- $RUSER(*) real$  array

[BNDARY is called f](#page-4-0)rom D03PDA with the parameters IUSER and RUSER as supplied to D03PDA. You are free to use the arrays IUSER and RUSER to supply information to [BNDARY.](#page-4-0)

BNDARY must be declared as EXTERNAL in the (sub)program from which D03PDF/D03PDA is called. Parameters denoted as *Input* must **not** be changed by this procedure.

7: U(NPDE,NPTS) – real array Output

On exit:  $U(i, j)$  will contain the computed solution at  $t = TS$ .

8: NBKPTS – INTEGER Input

On entry: the number of break-points in the interval  $[a, b]$ .

Constraint: NBKPTS  $\geq 2$ .

9: XBKPTS(NBKPTS) – real array Input

On entry: the values of the break-points in the space direction. XBKPTS(1) must specify the lefthand boundary, a, and XBKPTS(NBKPTS) must specify the right-hand boundary, b.

Constraint:  $XBKPTS(1) < XBKPTS(2) < \cdots < XBKPTS(NBKPTS)$ .

10: NPOLY – INTEGER *Input* 

On entry: the degree of the Chebyshev polynomial to be used in approximating the PDE solution between each pair of break-points.

Constraint:  $1 \leq \text{NPOLY} \leq 49$ .

#### 11: NPTS – INTEGER *Input*

On entry: the number of mesh points in the interval  $[a, b]$ .

Constraint:  $NPTS = (NBKPTS - 1) \times NPOLY + 1.$ 

#### 12: X(NPTS) – real array Output

On exit: the mesh points chosen by D03PDF/D03PDA in the spatial direction. The values of X will satisfy  $X(1) < X(2) < \cdots < X(NPTS)$ .

13: UINIT – SUBROUTINE, supplied by the user. External Procedure

UINIT must compute the initial values of the PDE components  $U_i(x_i, t_0)$ , for  $i = 1, 2, \ldots$ , N[PDE;](#page-2-0)  $j = 1, 2, \ldots, \text{NPTS}.$ 

<span id="page-6-0"></span>The specification of UINIT for D03PDF is: SUBROUTINE UINIT(NPDE, NPTS, X, U) INTEGER NPDE, NPTS real  $X(NPTS)$ ,  $U(NPDE, NPTS)$ The specification of UINIT for D03PDA is: SUBROUTINE UINIT(NPDE, NPTS, X, U, IUSER, RUSER) INTEGER NPDE, NPTS, IUSER(\*)<br> **real** x(NPTS). U(NPDE.NPTS)  $X(NPTS)$ , U(NPDE,NPTS), RUSER $(*)$ 1: NPDE – INTEGER *Input* On entry: the number of PDEs in the system. 2: NPTS – INTEGER *Input* On entry: the number of mesh points in the interval  $[a, b]$ . 3: X(NPTS) – real array Input On entry:  $X(j)$ , contains the values of the jth mesh point, for  $j = 1, 2, \ldots$ , NPTS. 4: U(NPDE,NPTS) – real array Output On exit:  $U(i, j)$  must be set to the initial value  $U_i(x_i, t_0)$ , for  $i = 1, 2, \ldots$ , NPDE;  $j = 1, 2, \ldots$ , NPTS. Note: the following are additional parameters for specific use of UINIT with D03PDA. Users of D03PDF therefore need not read the remainder of this description. 5: IUSER(\*) – INTEGER array User Workspace<br>
6: RUSER(\*) – real array User Workspace 6: RUSER(\*) – *real* array [UINIT is call](#page-5-0)ed from D03PDA with the parameters IUSER and RUSER as supplied to D03PDA. You are free to use the arrays IUSER and RUSER to supply information to [UINIT.](#page-5-0)

UINIT must be declared as EXTERNAL in the  $(sub)$  program from which D03PDF $/D$ 03PDA is called. Parameters denoted as *Input* must **not** be changed by this procedure.

14: ACC – real Input

On entry: a positive quantity for controlling the local error estimate in the time integration. If  $E(i, j)$  is the estimated error for U<sub>i</sub> at the jth mesh point, the error test is:

$$
|E(i, j)| = ACC \times (1.0 + |U(i, j)|).
$$

 $Construction: ACC > 0.0.$ 

15: W(NW) – real array Workspace

16: NW – INTEGER *Input* 

On entry: the first dimension of the array W as declared in the  $(sub)$ program from which D03PDF/D03PDA is called.

Constraints:

 $NW \ge 11 \times NPDE \times NPTS + 50 + NWKRES + LENODE,$  $NW \ge 11 \times NPDE \times NPTS + 50 + NWKRES + LENODE,$  $NW \ge 11 \times NPDE \times NPTS + 50 + NWKRES + LENODE,$  $NW \ge 11 \times NPDE \times NPTS + 50 + NWKRES + LENODE,$  $NW \ge 11 \times NPDE \times NPTS + 50 + NWKRES + LENODE,$ where NWKRES = 3  $\times$  (NP[OLY](#page-5-0) + 1)<sup>2</sup> + (NPOLY + 1)  $\times$  [N[PDE](#page-2-0)<sup>2</sup> + 6  $\times$  NPDE + NBK[PTS](#page-5-0) +  $1 + 13 \times \text{NPDE} + 5$  $1 + 13 \times \text{NPDE} + 5$  $1 + 13 \times \text{NPDE} + 5$ , and LENODE = N[PDE](#page-2-0)  $\times$  N[PTS](#page-5-0)  $\times$  [3  $\times$  NPDE  $\times$  (NP[OLY](#page-5-0) + 1) – 2].

#### <span id="page-7-0"></span>17: IW(NIW) – INTEGER array  $Output$

On exit: the following components of the array IW concern the efficiency of the integration.

IW(1) contains the number of steps taken in time.

IW(2) contains the number of residual evaluations of the resulting ODE system used. One such evaluation involves evaluating the PDE functions at all the mesh points, as well as one evaluation of the functions in the boundary conditions.

IW(3) contains the number of Jacobian evaluations performed by the time integrator.

IW(4) contains the order of the last backward differentiation formula method used.

IW(5) contains the number of Newton iterations performed by the time integrator. Each iteration involves an ODE residual evaluation followed by a back-substitution using the LU decomposition of the Jacobian matrix.

18: NIW – INTEGER *Input* 

On entry: the dimension of the array IW as declared in the (sub)program from which D03PDF/D03PDA is called.

Constraint:  $NIW = NPDE \times NPTS + 24$ .

#### 19: ITASK – INTEGER *Input*

On entry: specifies the task to be performed by the ODE integrator. The permitted values of ITASK and their meanings are detailed below:

#### $ITASK = 1$

Normal computation of output values U at  $t = TOUT$ .

 $ITASK = 2$ 

One step and return.

 $ITASK = 3$ 

Stop at first internal integration point at or beyond  $t = TOUT$ .

Constraint:  $1 \leq \text{ITASK} \leq 3$ .

#### 20: ITRACE – INTEGER *Input*

On entry: the level of trace information required from  $D03PDF/D03PDA$  and the underlying ODE solver. ITRACE may take the value  $-1$ , 0, 1, 2, or 3. If ITRACE  $<-1$ , then  $-1$  is assumed and similarly if ITRACE > 3, then 3 is assumed. If ITRACE =  $-1$ , no output is generated. If ITRACE  $= 0$ , only warning messages from the PDE solver are printed on the current error message unit (see X04AAF). If ITRACE  $> 0$ , then output from the underlying ODE solver is printed on the current advisory message unit (see X04ABF). This output contains details of Jacobian entries, the nonlinear iteration and the time integration during the computation of the ODE system. The advisory messages are given in greater detail as ITRACE increases. Users are advised to set  $ITRACE = 0$ , unless they are experienced with Chapter D02M/N.

# 21: IND – INTEGER *Input/Output*

On entry: IND must be set to 0 or 1.

 $IND = 0$ 

Starts or restarts the integration in time.

 $IND = 1$ 

Continues the integration after an earlier exit from the routine. In this case, only the parameters TOUT and IFAIL should be reset between calls to D03PDF/D03PDA.

Constraint:  $0 \leq \text{IND} \leq 1$ .

On exit:  $IND = 1$ .

#### 22: IFAIL – INTEGER *Input/Output*

Note: for D03PDA, IFAIL does not occur in this position in the parameter list. See the additional parameters described below.

On entry: IFAIL must be set to  $0, -1$  or 1. Users who are unfamiliar with this parameter should refer to Chapter P01 for details.

On exit: IFAIL  $= 0$  unless the routine detects an error (see Section 6).

For environments where it might be inappropriate to halt program execution when an error is detected, the value  $-1$  or 1 is recommended. If the output of error messages is undesirable, then the value 1 is recommended. Otherwise, for users not familiar with this parameter the recommended value is 0. When the value  $-1$  or 1 is used it is essential to test the value of IFAIL on exit.

Note: the following are additional parameters for specific use with D03PDA. Users of D03PDF therefore need not read the remainder of this section.

22: IUSER(\*) – INTEGER array User Workspace

Note: the first dimension of the array IUSER must be at least 1.

IUSER is not used by D03PDA, but is passed directly to the external [procedures PDEDEF,](#page-2-0) [BNDARY and UINI](#page-4-0)[T and ma](#page-5-0)y be used to pass information to these routines.

23: RUSER(\*) – real array User Workspace

Note: the first dimension of the array RUSER must be at least 1.

RUSER is not used by D03PDA, but is passed directly to the external [procedures PDEDEF,](#page-2-0) [BNDARY and UINI](#page-4-0)[T and ma](#page-5-0)y be used to pass information to these routines.

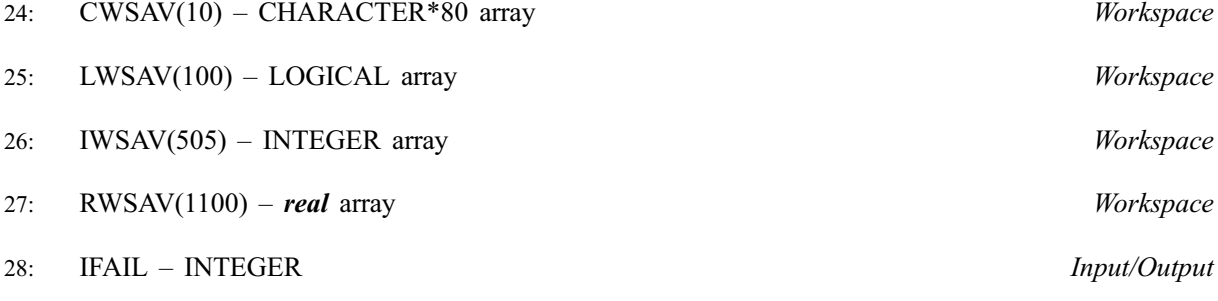

Note: see the parameter description for IFAIL above.

### 6 Error Indicators and Warnings

If on entry IFAIL  $= 0$  or  $-1$ , explanatory error messages are output on the current error message unit (as defined by X04AAF).

Errors or warnings detected by the routine:

 $IFAIL = 1$ 

On entry,  $TOUT \leq TS$  $TOUT \leq TS$  $TOUT \leq TS$ , or  $TOUT - TS$  $TOUT - TS$  $TOUT - TS$  is too small, or IT[ASK](#page-7-0)  $\neq$  1, 2 or 3, or  $M \neq 0, 1$  or 2, or  $M > 0$  and XBK[PTS](#page-5-0)(1) < 0.0, or  $NPDE < 1$  $NPDE < 1$  $NPDE < 1$ , or  $NBKPTS < 2$  $NBKPTS < 2$  $NBKPTS < 2$ , or  $NPOLY < 1$  $NPOLY < 1$  $NPOLY < 1$  or  $NPOLY > 49$ , or N[PTS](#page-5-0)  $\neq$  (NBKPTS – 1)  $\times$  NP[OLY](#page-5-0) + 1, or  $\text{ACC} \leq 0.0$  $\text{ACC} \leq 0.0$  $\text{ACC} \leq 0.0$ ,

- or  $IND \neq 0$  $IND \neq 0$  or 1,
- or break-points  $XBKPTS(i)$  $XBKPTS(i)$  $XBKPTS(i)$  are not ordered,
- or [NW is to](#page-6-0)o small,
- or [NIW is to](#page-7-0)o small.

### $IFAIL = 2$

The underlying ODE solver cannot make any further progress across the integration range from the current point  $t = TS$  with the supplied value of ACC. The components of U contain the computed values at the current point  $t = TS$ .

## $IFAIL = 3$

In the underlying ODE solver, there were repeated errors or corrector convergence test failures on an attempted step, before completing the requested task. The problem may have a singularity or ACC is too small for the integration to continue. Integration was successful as far as  $t = TS$ .

### $IFAIL = 4$

In setting up the ODE system, the internal initialisation routine was unable to initialise the derivative of the ODE system. This could be due to the fact that IRES was repeatedly set to 3 in at least one of the user-supplied subroutines PDEDEF or BNDARY, when the residual in the underlying ODE solver was being evaluated.

# $IFAIL = 5$

In solving the ODE system, a singular Jacobian has been encountered. The user should check his problem formulation.

### $IFAIL = 6$

When evaluating the residual in solving the ODE system, IRES was set to 2 in at least one of the user-supplied subroutines PDEDEF or BNDARY. Integration was successful as far as  $t = TS$ .

### $IFAIL = 7$

The value of ACC is so small that the routine is unable to start the integration in time.

### $IFAII = 8$

In one of the user-supplied routines, PDEDEF or BNDARY, IRES was set to an invalid value.

### $IFAIL = 9$

A serious error has occurred in an internal call to D02NNF. Check problem specification and all parameters and array dimensions. Setting ITRACE  $=$  1 may provide more information. If the problem persists, contact NAG.

### $IFAIL = 10$

The required task has been completed, but it is estimated that a small change in ACC is unlikely to produce any change in the computed solution. (Only applies when the user is not operating in one step mode, that is when ITASK  $\neq$  2.)

### $IFAIL = 11$

An error occurred during Jacobian formulation of the ODE system (a more detailed error description may be directed to the current error message unit).

### $IFAIL = 12$

Not applicable.

<span id="page-10-0"></span> $IFAIL = 13$ 

Not applicable.

 $IFAIL = 14$ 

The flux function  $R_i$  was detected as depending on time derivatives, which is not permissible.

## 7 Accuracy

The routine controls the accuracy of the integration in the time direction but not the accuracy of the approximation in space. The spatial accuracy depends on the degree of the polynomial approximation [NPOLY, and on](#page-5-0) both the number of break-points and on their distribution in space. In the time integration only the local error over a single step is controlled and so the accuracy over a number of steps cannot be guaranteed. The user should therefore test the effect of varying the accuracy par[ameter, ACC.](#page-6-0)

### 8 Further Comments

The routine is designed to solve parabolic systems (possibly including elliptic equations) with second-order derivatives in space. The parameter specification allows the user to include equations with only first-order derivatives in the space direction but there is no guarantee that the method of integration will be satisfactory for such systems. The position and nature of the boundary conditions in particular are critical in defining a stable problem.

The time taken by the routine depends on the complexity of the parabolic system and on the accuracy requested.

# 9 Example

The problem consists of a fourth-order PDE which can be written as a pair of second-order ellipticparabolic PDEs for  $U_1(x,t)$  and  $U_2(x,t)$ ,

$$
0 = \frac{\partial^2 U_1}{\partial x^2} - U_2 \tag{4}
$$

$$
\frac{\partial U_2}{\partial t} = \frac{\partial^2 U_2}{\partial x^2} + U_2 \frac{\partial U_1}{\partial x} - U_1 \frac{\partial U_2}{\partial x}
$$
\n<sup>(5)</sup>

where  $-1 \le x \le 1$  and  $t \ge 0$ . The boundary conditions are given by

$$
\frac{\partial U_1}{\partial x} = 0 \quad \text{and} \quad U_1 = 1 \quad \text{at} \quad x = -1, \quad \text{and}
$$
\n
$$
\frac{\partial U_1}{\partial x} = 0 \quad \text{and} \quad U_1 = -1 \quad \text{at} \quad x = 1.
$$

The initial conditions at  $t = 0$  are given by

$$
U_1 = -\sin\frac{\pi x}{2} \quad \text{and} \quad U_2 = \frac{\pi^2}{4}\sin\frac{\pi x}{2}.
$$

The absence of boundary conditions for  $U_2(x, t)$  does not pose any difficulties provided that the derivative flux boundary conditions are assigned to the first PDE (4) which has the correct flux,  $(\partial U_1)/(\partial x)$ . The conditions on  $U_1(x,t)$  at the boundaries are assigned to the second PDE by setting  $\beta_2 = 0.0$  in equation [\(3\) an](#page-1-0)d placing the Dirichlet boundary conditions on  $U_1(x,t)$  in the function  $\gamma_2$ .

#### 9.1 Program Text

Note: the listing of the example program presented below uses **bold italicised** terms to denote precision-dependent details. Please read the Users' Note for your implementation to check the interpretation of these terms. As explained in the Essential Introduction to this manual, the results produced may not be identical for all implementations.

Note: the following program illustrates the use of D03PDF. An equivalent program illustrating the use of D03PDA is available with the supplied Library and is also available from the NAG web site.

#### $D03PDF/D03PDA.11$

```
* D03PDF Example Program Text
      Mark 15 Release. NAG Copyright 1991.
      .. Parameters ..
      INTEGER NOUT
      PARAMETER (NOUT=6)
     INTEGER NBKPTS, NEL, NPDE, NPOLY, M, NPTS, NEQN, NIW,
     + NPL1, NWKRES, MU, LENODE, NW, ITYPE, INTPTS
     PARAMETER (NBKPTS=10,NEL=NBKPTS-1,NPDE=2,NPOLY=3,M=0,
     + NPTS=NEL*NPOLY+1,NEQN=NPDFS*NPTS,NIW=NREQN+24,<br>+ NPI.1=NPOI.Y+1.NWKRES=3*NPI.1*NPI.1+NPI.1*+ NPL1=NPOLY+1, NWRRES=3*NPL1*NPL1+NPL1*<br>(NPDE*NPDE+6*NPDE+NRKPTS+1)+13*NPDE+5
     + (NPDE*NPDE+6*NPDE+NBKPTS+1)+13*NPDE+5<br>+ MII=NPDE*(NPOLY+1)-1.LENODE=(3*MII+1)*NE
     + MU=NPDE*(NPOLY+1)-1,LENODE=(3*MU+1)*NEQN,
                        NW=11*NEQN+50+NWKRES+LENODE, ITYPE=1, INTPTS=6)
* .. Scalars in Common .<br>
real PIBY2
                       PIBY2
* .. Local Scalars ..
                        ACC, PI, TOUT, TS
      INTEGER I, IFAIL, IND, IT, ITASK, ITRACE
      .. Local Arrays ..<br>real
     real U(NPDE,NPTS), UOUT(NPDE,INTPTS,ITYPE), W(NW),<br>+ x(NPTS), XBKPTS(NBKPTS), XOUT(6)
                       X(NPTS), XBKPTS(NBKPTS), XOUT(6)<br>X(NPTS), XBKPTS(NBKPTS), XOUT(6)
      INTEGER IW(NIW)
* .. External Functions ..<br>real x01AAF
                real<br>X01AAF<br>X01AAF
      EXTERNAL
* .. External Subroutines ..
      EXTERNAL BNDARY, D03PDF, D03PYF, PDEDEF, UINIT
* .. Common blocks ..
                        /PIVAL/PIBY2
* .. Data statements ..
     \begin{array}{lll} \text{DATA} & \text{XOUT}(1)/-1.0e+0/, \text{XOUT}(2)/-0.6e+0/, \ + & \text{XOUT}(3)/-0.2e+0/, \text{XOUT}(4)/0.2e+0/. \end{array}XOUT(3)/-0.2e+0/, XOUT(4)/0.2e+0/XOUT(5)/0.6e+0/, XOUT(6)/1.0e+0/* .. Executable Statements ..
      WRITE (NOUT,*) 'D03PDF Example Program Results'
      PIBY2 = 0.5e0*X01AAF(PI)ACC = 1.0e-4ITRACE = 0
*
* Set the break-points
*
      DO 20 I = 1, NBKPTS
         XBKPTS(I) = -1.0e0 + (I-1.0e0) *2.0e0/(NBKPTS-1.0e0)20 CONTINUE
*
      IND = 0ITASK = 1
      TS = 0.0e0TOUT = 0.1e-4WRITE (NOUT, 99999) NPOLY, NEL
      WRITE (NOUT,99998) ACC, NPTS
      WRITE (NOUT,99997) (XOUT(I),I=1,6)
*
* Loop over output values of t
*
      DO 40 IT = 1, 5
         IFAIL = -1TOUT = 10.0e0*TOUT
*
         CALL D03PDF(NPDE,M,TS,TOUT,PDEDEF,BNDARY,U,NBKPTS,XBKPTS,NPOLY,
     + NPTS,X,UINIT,ACC,W,NW,IW,NIW,ITASK,ITRACE,IND,
     + IFAIL)
*
         Interpolate at required spatial points
*
         CALL D03PYF(NPDE,U,NBKPTS,XBKPTS,NPOLY,NPTS,XOUT,INTPTS,ITYPE,
     + UOUT,W,NW,IFAIL)
         WRITE (NOUT,99996) TS, (UOUT(1,I,1),I=1,INTPTS)
         WRITE (NOUT,99995) (UOUT(2,I,1),I=1,INTPTS)
   40 CONTINUE
*
```

```
* Print integration statistics
*
      WRITE (NOUT,99994) IW(1), IW(2), IW(3), IW(5)
      STOP
*
99999 FORMAT (' Polynomial degree =',I4,' No. of elements = ',I4)
99998 FORMAT (' Accuracy requirement = ',e9.3,' Number of points = ',
+ I5,/)<br>99997 FORMAT ('T)
99997 FORMAT (' T / X ',6F8.4,/)
99996 FORMAT (1X,F6.4,' U(1)',6F8.4)
99995 FORMAT (8X,'U(2)',6F8.4,/)
99994 FORMAT (' Number of integration steps in time
     + I4,/' Number of residual evaluations of resulting ODE sys',
     + 'tem',I4,/' Number of Jacobian evaluations ',
     + ' ',I4,/' Number of iterations of nonlinear solve',
     + r 'r ,14,/END
*
      SUBROUTINE UINIT(NPDE, NPTS, X, U)
* .. Scalar Arguments ..
                       NPDE. NPTS
* .. Array Arguments ..
                       U(NPDE,NPTS), X(NPTS)
* .. Scalars in Common ..
                       PIBY2
* .. Local Scalars ..
      INTEGER I
* .. Intrinsic Functions ..
      INTRINSIC
* .. Common blocks ..
                        /PIVAL/PIBY2
* .. Executable Statements ..
      DO 20 I = 1, NPTS
         U(1,I) = -SIN(PIBY2*X(I))U(2,I) = -PIBY2*PIBY2*U(1,I)20 CONTINUE
      RETURN
      END
*
      SUBROUTINE PDEDEF(NPDE,T,X,NPTL,U,DUDX,P,Q,R,IRES)
* .. Scalar Arguments ..<br>real T
      real<br>Integer
                         IRES, NPDE, NPTL
      .. Array Arguments..<br>Pun
     real \begin{array}{ccc} \texttt{p} & \texttt{DUDX(NPDE, NPTL)}, \ \texttt{P(NPDE, NPTL)}, \ \texttt{P(NPDE, NPTL)}, \ \texttt{P(NPDE, NPTL)}, \ \texttt{P(NPDE, NPTL)}, \ \texttt{P(NPDE, NPTL)}, \ \texttt{P(NPDE, NPTL)}, \ \texttt{P(NPDE, NPTL)}. \end{array}Q(NPDE,NPTL), R(NPDE,NPTL), U(NPDE,NPTL),
     + X(NPTL)
* .. Local Scalars ..
      INTEGER I
* .. Executable Statements ..
      DO 20 I = 1, NPTL
         Q(1, I) = U(2, I)Q(2,I) = U(1,I) * DUDX(2,I) - DUDX(1,I) * U(2,I)R(1,I) = DUDX(1,I)R(2,I) = DUDX(2,I)P(1,1,1) = 0.0e0P(1,2,1) = 0.0e0P(2,1,1) = 0.0e0P(2,2,1) = 1.0e020 CONTINUE
      RETURN
      END
*
      SUBROUTINE BNDARY(NPDE, T, U, UX, IBND, BETA, GAMMA, IRES)
* .. Scalar Arguments ..<br>real T
      real<br>Integer
                         IBND, IRES, NPDE
* .. Array Arguments ..
                         BETA(NPDE), GAMMA(NPDE), U(NPDE), UX(NPDE)
* .. Executable Statements ..
      IF (IBND.EQ.0) THEN
```

```
BETA(1) = 1.0e0GAMMA(1) = 0.0e0BETA(2) = 0.0e0GAMMA(2) = U(1) - 1.0e0ELSE
  BETA(1) = 1.0e+0GAMMA(1) = 0.0e0BETA(2) = 0.0e0GAMMA(2) = U(1) + 1.0e0END IF
RETURN
END
```
#### 9.2 Program Data

None.

#### 9.3 Program Results

D03PDF Example Program Results Polynomial degree =  $3$  No. of elements = 9 Accuracy requirement = 0.100E-03 Number of points = 28 T / X -1.0000 -0.6000 -0.2000 0.2000 0.6000 1.0000 0.0001 U(1) 1.0000 0.8090 0.3090 -0.3090 -0.8090 -1.0000 U(2) -2.4850 -1.9957 -0.7623 0.7623 1.9957 2.4850 0.0010 U(1) 1.0000 0.8085 0.3088 -0.3088 -0.8085 -1.0000 U(2) -2.5583 -1.9913 -0.7606 0.7606 1.9913 2.5583 0.0100 U(1) 1.0000 0.8051 0.3068 -0.3068 -0.8051 -1.0000 U(2) -2.6962 -1.9481 -0.7439 0.7439 1.9481 2.6962 0.1000 U(1) 1.0000 0.7951 0.2985 -0.2985 -0.7951 -1.0000 U(2) -2.9022 -1.8339 -0.6338 0.6338 1.8339 2.9022 1.0000 U(1) 1.0000 0.7939 0.2972 -0.2972 -0.7939 -1.0000 U(2) -2.9233 -1.8247 -0.6120 0.6120 1.8247 2.9233 Number of integration steps in time 50 Number of residual evaluations of resulting ODE system 407 Number of Jacobian evaluations 18 Number of iterations of nonlinear solver 122